## SAP ABAP table /SDF/CMO T 13C {CMO Service: Usage of U-Modes in PRD}

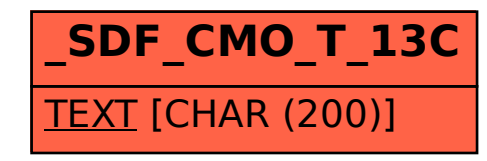